# Javakurs-Projekt

<span id="page-0-0"></span>SS2010

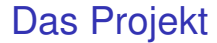

# Ein Spiel in 2D in Java

## Varianten

Geführt

- $\blacktriangleright$  Spiel: Bomberman
- ▶ Designvorschläge, Milestones und Engine (twodeedoo<sup>TM</sup>)

Frei

- $\blacktriangleright$  Spiel: eigene nichttriviale Idee
- Engine: twodeedoo<sup>*TM*</sup> oder eigenes
- ▶ Trotzdem: ordentliches Design, sauberer Code

#### Orga

## **Organisation**

- $\triangleright$  Teams: Größe 2 bis 3 (Mo: 3), aus derselben Übungsgruppe
- Quellcode-Repository in Subversion
- Wöchentliche Treffen in der Übungsgruppe

Zeit:

- $\triangleright$  KW24 (ab 14.6.): Start
- KW27 (ab 5.7.): Mittel-Milestone in der Übungsgruppe
- KW29 (letzte Semesterwoche): Abschlusspräsentation

#### Wichtig ist uns

- ▶ Alle arbeiten: jeder im Team kann nachher Design und Code erklären.
- ▶ Saubere Arbeit: Design, Code, Dokumentation, Tests, Versionsmanagement.
- ▶ Austausch: Ideen: gerne. Code: nicht.
- **Figebnis: am Schluss muss ein spielbares Spiel stehen.**

#### **Orga**

#### TODO für Teilnehmer

- $\triangleright$  Web-Account anlegen: [https://support.informatik.uni-freiburg.de/](https://support.informatik.uni-freiburg.de/cgi/support/fawmgr.cgi?wpassword:de) [cgi/support/fawmgr.cgi?wpassword:de](https://support.informatik.uni-freiburg.de/cgi/support/fawmgr.cgi?wpassword:de)
- $\blacktriangleright$  Teams gründen, 2 bis 3 Teilnehmer (Mo: 3)
- $\triangleright$  Bis Mo 2010-06-14, 16:00. Mail an anton mit
	- $\blacktriangleright$  Übungsgruppe
	- **Emailadressen aller Mitglieder**
	- $\blacktriangleright$  Loginnamen aller Mitglieder

# twodeedoo*TM*

twodeedoo*TM* ist:

- ► eine Engine für 2D-Spiele
- ► eigens für diesen Kurs geschrieben

kann:

- $\blacktriangleright$  Bitmaps übereinanderlegen
- $\blacktriangleright$  Verhalten schedulen

kann noch nicht:

- $\blacktriangleright$  Kollisionserkennung
- $\blacktriangleright$  Mausbedienung
- $\blacktriangleright$  Sound

## twodeedoo*TM*– Architektur

Vorstellung: Puppenbühne

- *Puppen* (IPuppet) stehen auf einer *Bühne* (IScene) und sind dort sichtbar.
- **Spieler** (IActor) steuern die Puppen nach den Regeln des Spiels und gehen auf Zurufe (Tastatureingaben) der Zuschauer ein.

# twodeedoo*TM*– Packages

scene:

- ▶ Puppen (IPuppet) hängen auf einer Puppenbühne (IScene).
- $\blacktriangleright$  Puppen können bewegt werden und sich malen.
- ► Puppen wissen nichts über das Spiel.
- $\blacktriangleright$  vorgefertigte Puppen:
	- $\blacktriangleright$  Bitmap (mehrere Animationsphasen)
	- $\triangleright$  Stub (für Tests)
- Scene-Koordinaten müssen nicht mit Bildschirmkoordinaten übereinstimmen ( $\rightarrow$  Scrolling, Zoom, isometrisches Pseudo-3D . . . ) (Erweiterung!)
- Scene ist guter Ort für einfache Kollisionserkennung (Erweiterung!)

# twodeedoo*TM*– Packages

model:

- ▶ Puppenspieler/Akteure (IActor) steuern Spielfigur, Gegner, Explosions-Animationen. . .
- $\blacktriangleright$  Akteure bekommen Keyboard-Ereignisse.
- ▶ Akteure dürfen in jedem Frame handeln (z.B. Puppen verschieben, neue Akteure und Puppen aufstellen. . . )
- ▶ Aktivitäten (IActivity) fassen eine Menge von Akteuren zusammen und sind umschaltbar (z.B. von Aktivitat "Spielen" zu ¨ Aktivität "Game-Over-Menü")

# twodeedoo*TM*– Packages

view:

- ► UI-Komponente für Swing, die periodisch ihren Inhalt neu zeichnet
- ▶ Scheduling für Verhalten des Spiels, rundenweise in sog. Frames
	- $\blacktriangleright$  Activity die Welt simulieren lassen
	- $\triangleright$  Scene zeichnen lassen
	- $\blacktriangleright$  repeat
- <span id="page-10-0"></span> $\blacktriangleright$  Keyboard-Event-Weiterleitung